# Apps Script MailApp **EN Elevate Your Email Game with Google Apps** Script: Exploring MailApp!

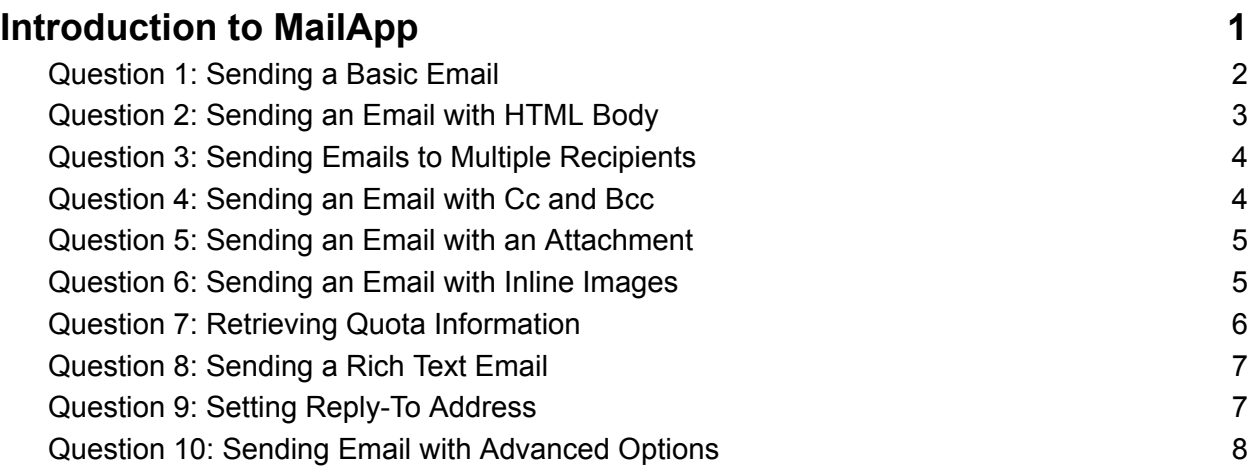

# <span id="page-0-0"></span>**Introduction to MailApp**

I'm excited to share some key insights into Google Apps Script, specifically the versatile MailApp class. If you're keen on automating and enhancing your email operations, these tips are just for you!

- Simplified Email Sending: Discover the ease of sending basic emails. #GoogleAppsScript #MailApp #EmailAutomation
- HTML Email Mastery: Dive into sending emails with HTML content. #HTMLemails #TechTips #Scripting

- Multiple Recipients Handling: Learn to send emails to multiple people effortlessly. #MassEmails #CommunicationSkills #GoogleScript
- Cc and Bcc Inclusion: Master adding CC and BCC recipients to your emails. #EmailManagement #GmailHacks #Scripting
- Emails with Attachments: Send attachments seamlessly in emails. #EmailAttachments #DriveIntegration #GoogleApps
- Inline Images in Emails: Enhance your emails with inline images. #EmailDesign #VisualCommunication #TechInnovation
- Email Quota Check: Keep track of your email sending quota. #QuotaManagement #MailApp #Efficiency
- Rich Text Emailing: Send emails with rich text formatting. #RichText #EmailFormatting #DigitalCommunication
- Setting Reply-To Addresses: Customize your reply-to address in emails. #EmailCustomization #ProfessionalCommunication #GoogleScripts
- Advanced Email Options: Explore sending emails with both plain text and HTML bodies. #EmailOptions #TechSavvy #ScriptingMastery

Each tip comes with a detailed explanation and a code snippet, making them accessible for all levels. Embrace these strategies to transform your Gmail experience, making your email communication more efficient and impactful. **XXXX** 

#### <span id="page-1-0"></span>**Question 1: Sending a Basic Email**

Question: How do you send a basic email using Google Apps Script?

Answer:

```
function sendBasicEmail() {
```
MailApp.sendEmail('recipient@example.com', 'Subject', 'This is the email body.');

}

Explanation: This script sends an email to 'recipient@example.com' with the specified subject and body text using MailApp.sendEmail().

# <span id="page-2-0"></span>**Question 2: Sending an Email with HTML Body**

Question: How can you send an email with HTML content in the body?

Answer:

```
function sendHtmlEmail() {
var htmlBody = '<p>This is an <b>HTML</b> email.</p>':
MailApp.sendEmail('recipient@example.com', 'Subject', '', {htmlBody:
htmlBody});
}
```
Explanation: This code sends an email with HTML content. The HTML is specified in the htmlBody parameter of the sendEmail method.

#### <span id="page-3-0"></span>**Question 3: Sending Emails to Multiple Recipients**

Question: How do you send an email to multiple recipients?

Answer:

```
function sendEmailToMultipleRecipients() {
var recipients = 'first@example.com,second@example.com';
MailApp.sendEmail(recipients, 'Subject', 'This is the email body.');
}
```
Explanation: This function sends an email to multiple recipients. The recipients' email addresses are separated by commas.

#### <span id="page-3-1"></span>**Question 4: Sending an Email with Cc and Bcc**

Question: How can you send an email with CC and BCC recipients?

Answer:

```
function sendEmailWithCcBcc() {
```

```
var cc = 'cc@example.com';
```

```
var bcc = 'bcc@example.com';
```

```
MailApp.sendEmail('recipient@example.com', 'Subject', 'This is the email
body.', {cc: cc, bcc: bcc});
```
}

Explanation: This script sends an email with additional recipients in the CC and BCC fields, which are specified in the options object passed to sendEmail().

#### <span id="page-4-0"></span>**Question 5: Sending an Email with an Attachment**

Question: How do you send an email with an attachment from Google Drive?

Answer:

```
function sendEmailWithAttachment() {
```

```
var file = DriveApp.getFileById('YOUR_FILE_ID'); // Replace with your file
ID
```

```
MailApp.sendEmail('recipient@example.com', 'Subject', 'Please see
attached file.', {
```

```
attachments: [file.getAs(MimeType.PDF)] // Assuming the file is a PDF
});
```
}

Explanation: This function sends an email with a file attachment. The file is retrieved from Google Drive using its ID and attached to the email.

# <span id="page-4-1"></span>**Question 6: Sending an Email with Inline Images**

Question: How can you send an email with inline images?

#### Answer:

```
Learn more about JavaScript with Examples and Source Code. Google Apps Script
       and Workspace Laurence Svekis Courses https://basescripts.com/
```

```
function sendEmailWithInlineImage() {
var htmlBody = 'Inline image: <img src="cid:imageKey">';
var blob = DriveApp.getFileById('IMAGE_FILE_ID').getBlob(); // Replace
with your image file ID
MailApp.sendEmail({
to: 'recipient@example.com',
subject: 'Subject with inline image',
htmlBody: htmlBody,
inlineImages: {
imageKey: blob
}
});
}
```
Explanation: This script sends an HTML email with an inline image. The image is referenced using a content ID (cid) within the HTML and is passed in the inlineImages object.

#### <span id="page-5-0"></span>**Question 7: Retrieving Quota Information**

Question: How do you check the remaining daily quota for sending emails?

Answer:

```
function checkEmailQuota() {
var remainingQuota = MailApp.getRemainingDailyQuota();
```

```
Logger.log('Remaining email quota: ' + remainingQuota);
}
```
Explanation: This function retrieves the remaining daily quota for sending emails using MailApp.getRemainingDailyQuota().

# <span id="page-6-0"></span>**Question 8: Sending a Rich Text Email**

Question: How can you send an email with rich text formatting?

Answer:

```
function sendRichTextEmail() {
var body = 'This is <b>bold </b> and this is situlalic </i>.';
MailApp.sendEmail('recipient@example.com', 'Rich Text Email', '',
{htmlBody: body});
}
```
Explanation: This script sends an email where the body contains rich text formatting. HTML tags are used for formatting, and the content is sent as an HTML body.

# <span id="page-6-1"></span>**Question 9: Setting Reply-To Address**

Question: How do you set a reply-to address in an email?

Answer:

```
function setReplyToAddress() {
MailApp.sendEmail({
to: 'recipient@example.com',
subject: 'Subject',
body: 'This is the email body.',
replyTo: 'reply-to@example.com'
});
}
```
Explanation: This function sends an email with a specific reply-to address using the replyTo option in the sendEmail method.

# <span id="page-7-0"></span>**Question 10: Sending Email with Advanced Options**

Question: How can you send an email with both plain text and HTML bodies?

Answer:

function sendEmailWithAdvancedOptions() {

```
var plainBody = 'This is the plain text body.';
```

```
var htmlBody = '<p>This is the <b>HTML</b>body.</p>';
```
MailApp.sendEmail({

```
to: 'recipient@example.com',
```
subject: 'Subject',

body: plainBody,

```
htmlBody: htmlBody
});
}
```
Explanation: This script sends an email with both plain text and HTML bodies. The email client of the recipient will display the format it supports or prefers.